# PROJECT LOCATION OF Add Project Location

Constructionplace.com offers this feature for adding a project location virtually. A project location is the parent property address for the project being completed. A parent property address can have multiple project locations within it such as apartments, condominium units, office suites, etc. Its fast, easy, and paperless and included in the 30-30 Project Management Plan

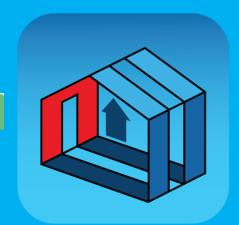

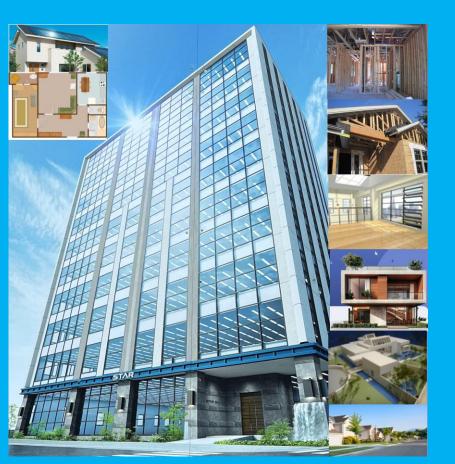

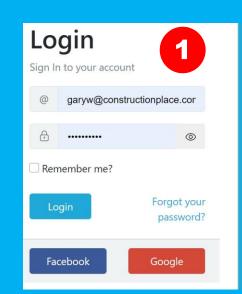

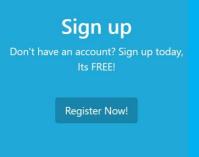

### PROJECT OWNER DASHBOARD

**Switching Rolls** 

constructionplace.com®

Projects

Dashboard

Service Providers

Services and Help

Bloa

FAQ

Notifications From non-realiseeed Released Program users Indures - From Dosted Projects and Profiles Alerts - To update key expiration dates Messages From Project messaging

Project Owner Service Provider

POST PROJECTS FOR **GETTING ESTIMATES AND** 

- Add/Edit My Profile
- Instantly
- Send RFPs
- Bids Received
- ← Non RFP Bids Received
- All Projects Inquiries Received

PROJECT MANAGEMENT

- Location
- 🖺 Add/Manage
- Warrantees

**INVITE USERS** 

Become an Affiliate to Invite with Unique

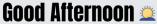

**W Gary Westernoff** 

Select Add

**New Project** 

Welcome project owner you can post projects, update profile, manage projects, invite projects owners and much more...

# **Proiect**

Post Project for Bids/Estimates/Inquiries

- Project Owner Profile
- Add New Project
- Send RFPs
- RFPs Sent and Bids Received
- Non RFP Bids Received
- All Projects Inquiries Received 3

### **Tools**

**Project Management Tools** 

- Add Project Location
  - Manage Projects
  - Track Guarantees & Warrantees

Select Add Project Location

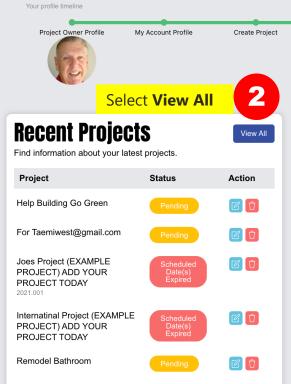

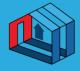

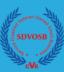

# **About Us**

#### **Professional Help**

**Get Free Quote Courses and Training** 

#### **Self Help**

#### **Work With Us**

#### **Terms & Policy**

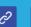

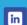

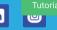

Completed

o

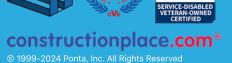

## **ADD PROJECT LOCATION**

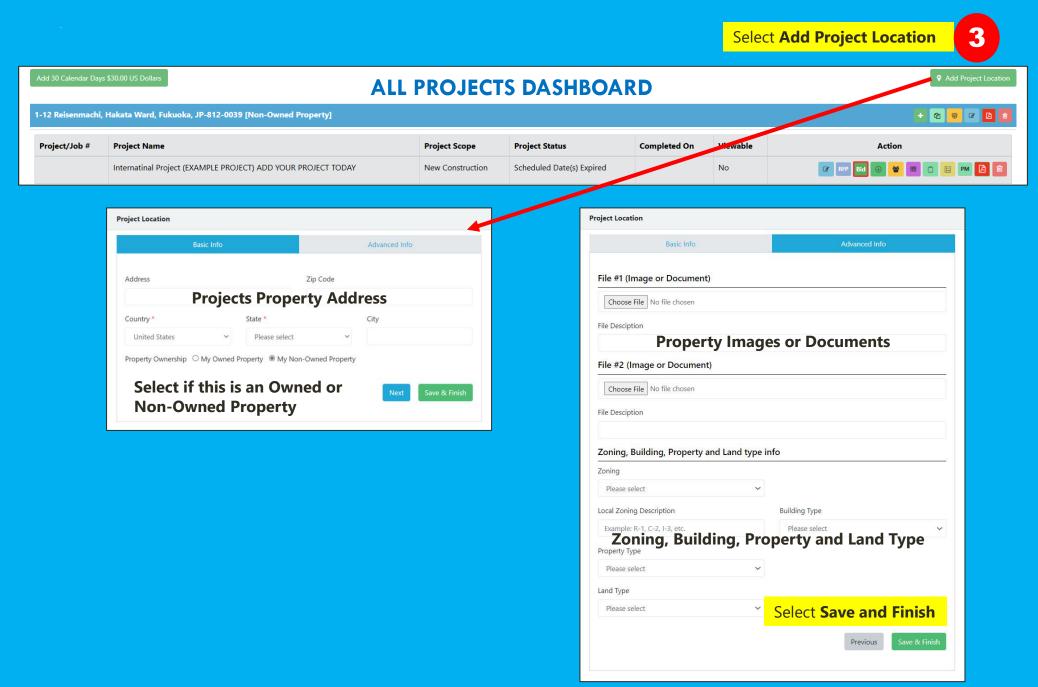